**Seagate File Recovery Software Serial 14**

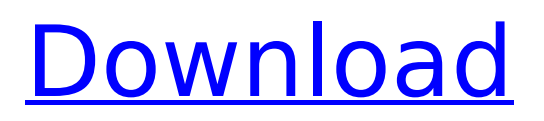

Never lose Seagate NAS storage again! Seagate NAS ToGo is a software rescue solution that facilitates recovery of all types of data, including large files, important documents, videos, pictures, and even catalogs from damaged Seagate NAS server, no matter whether you have RAID or not. With advanced recovery techniques, Seagate NAS ToGo can be used to recover even corrupted Seagate NAS NTFS file system. Seagate NAS ToGo has two recovery modes: Full Seagate NAS recovery and Seagate NAS test drive recovery. Download the free trial version of Seagate NAS ToGo from the link given below. In the following video I demonstrate how to Recover Corrupt or Corrupted Computer files with EaseUS data recovery software. Well, I dont know why my Hard Disk crashed and it did not have a backup. The process is very simple. Connect the pen drive to the computer and then drag and drop the files on the drive. Now click the scan button of the program to scan your drive for corrupt or deleted files. However, if you have lost the USB pen drive, then you can try Hard Drive Recovery Software. I have also tried some other data recovery software. You need to pay for the full version but if you are not willing to pay, then you can download the free trial version of Hard Disk Recovery Software. This free version is not very good but I have used this program to recover data from a corrupted hard disk. Recoverit contains two types of batch files. Both types are included in the Recoverit Data Recovery trial. You will be instructed to run batch 1 if you have a damaged drive, and run batch 2 if you are planning to restore files from a backup disk. With batch 1, you will be presented with an interactive database and can restore data from any drive connected to your computer.

## **Seagate File Recovery Software Serial 14**

So you're on the hunt for Seagate Data Recovery Software, huh? The good news is that you don't have to be a Mac or Linux user to recover Windows data from Seagate Data Recovery Software. The bad news is that you'll have to spend some cash to use it. Fortunately, it's cheap as shit on the Internet. If you are looking for reliable data recovery, Seagate recovery software is best than Data Recovery pro. Although it is difficult to master the data recovery process, Seagate recovery software provides with great features and offers a free trial version. They send you your data in an external drive. If your data cannot be recovered, it doesn't charge you. This Seagate software is used by a wide variety of users. From novice to advanced users, everyone can use it. This Seagate data recovery software is safe and secure. If you have old a PES (Portable Encase Software). We strongly recommend you that you download and install the latest PES version "Seagate ProData Recovery for PC" to successfully identify and recover data for you. The method works very well for the Mac OSX operating system. You must have the latest version of PES and you must enter the serial number you obtained from Seagate Software official website. The PES on Linux is not supported because of the lack of the necessary algorithm libraries. I created this blog to help you, and share as many helpful information about products/services, websites, software/applications etc. And hope you'll find it useful and hopefully the contents here will help you in one way or another. Seagate doesn't have a solution to recover lost data. If the lost data is of any kind, try to access it from the drive (using the media access controller, MMC chip or USB port) where the data has been placed. If that's not an option, consider the probability that the data has been lost, and so be it. 5ec8ef588b

[https://ufostorekh.com/wp-](https://ufostorekh.com/wp-content/uploads/2022/11/Touchscreen_Mobile_Game_Pack_240x400_Jarrar.pdf)

[content/uploads/2022/11/Touchscreen\\_Mobile\\_Game\\_Pack\\_240x400\\_Jarrar.pdf](https://ufostorekh.com/wp-content/uploads/2022/11/Touchscreen_Mobile_Game_Pack_240x400_Jarrar.pdf) <https://kendamahouse.com/sienet-sky-dicom-cd-viewer/> <http://djolof-assurance.com/?p=72085> [https://boardingmed.com/2022/11/22/hd-online-player-zombi-kampung-pisang-patched-full-movie](https://boardingmed.com/2022/11/22/hd-online-player-zombi-kampung-pisang-patched-full-movie-down/)[down/](https://boardingmed.com/2022/11/22/hd-online-player-zombi-kampung-pisang-patched-full-movie-down/) <https://www.place-corner.com/vba-password-recovery-lastic-hot-crack/> [https://www.yolo.at/wp-content/uploads/2022/11/yanifai/Thief\\_English\\_Language\\_Pack\\_4.pdf](https://www.yolo.at/wp-content/uploads/2022/11/yanifai/Thief_English_Language_Pack_4.pdf) [https://www.duemmeggi.com/wp](https://www.duemmeggi.com/wp-content/uploads/2022/11/windows_7_home_premium_oa_download_compaq.pdf)[content/uploads/2022/11/windows\\_7\\_home\\_premium\\_oa\\_download\\_compaq.pdf](https://www.duemmeggi.com/wp-content/uploads/2022/11/windows_7_home_premium_oa_download_compaq.pdf) <https://nelsonescobar.site/disable-activation-cmd-adobe/> [http://reanalytics.com/wp-content/uploads/2022/11/RemoveWAT\\_226\\_Windows\\_7zip.pdf](http://reanalytics.com/wp-content/uploads/2022/11/RemoveWAT_226_Windows_7zip.pdf) [https://arlingtonliquorpackagestore.com/wondershare-video-converter-ultimate-v6-5-1-2-portable-by](https://arlingtonliquorpackagestore.com/wondershare-video-converter-ultimate-v6-5-1-2-portable-by-nasw-64-bit-portable/)[nasw-64-bit-portable/](https://arlingtonliquorpackagestore.com/wondershare-video-converter-ultimate-v6-5-1-2-portable-by-nasw-64-bit-portable/) <https://liquidonetransfer.com.mx/?p=141771> <https://kendamahouse.com/telecharger-le-torrent-autocad-p-id-2013-french-32-bits/> [https://www.webcard.irish/wp-content/uploads/2022/11/Download\\_Pretty\\_Little\\_Liars\\_Season\\_3\\_Torre](https://www.webcard.irish/wp-content/uploads/2022/11/Download_Pretty_Little_Liars_Season_3_Torrents__KickassTorrents_FULL.pdf) nts KickassTorrents FULL.pdf [https://alquilerdedepartamentoslima.com/wp](https://alquilerdedepartamentoslima.com/wp-content/uploads/2022/11/Hocus_Pocus_Game_Full_Version_TOP_Free_Download_For_Pc.pdf)[content/uploads/2022/11/Hocus\\_Pocus\\_Game\\_Full\\_Version\\_TOP\\_Free\\_Download\\_For\\_Pc.pdf](https://alquilerdedepartamentoslima.com/wp-content/uploads/2022/11/Hocus_Pocus_Game_Full_Version_TOP_Free_Download_For_Pc.pdf) <https://walter-c-uhler.com/pc-gt-legends-cracked-direct-play-toed-the-game-fixed/> [https://sarahebott.org/wp-content/uploads/2022/11/NCH\\_WavePad\\_Sound\\_Editor\\_Masters\\_Edition\\_V7](https://sarahebott.org/wp-content/uploads/2022/11/NCH_WavePad_Sound_Editor_Masters_Edition_V705_Crack_Download_Pc_Extra_Quality.pdf) 05 Crack Download Pc Extra Quality.pdf <https://mentorus.pl/intuit-quickbooks-point-of-sale-v8-0-multistore-beast-free/> [https://stellarismods.com/wp-content/uploads/2022/11/Readirispro14crackserialkeys\\_TOP.pdf](https://stellarismods.com/wp-content/uploads/2022/11/Readirispro14crackserialkeys_TOP.pdf) [https://onemorelure.com/wp](https://onemorelure.com/wp-content/uploads/2022/11/Solucionarioprocesosdetransferenciadecalordonaldkern_FULL.pdf)[content/uploads/2022/11/Solucionarioprocesosdetransferenciadecalordonaldkern\\_FULL.pdf](https://onemorelure.com/wp-content/uploads/2022/11/Solucionarioprocesosdetransferenciadecalordonaldkern_FULL.pdf) <http://DUBAIPROPERTY.SALE/?p=12900>